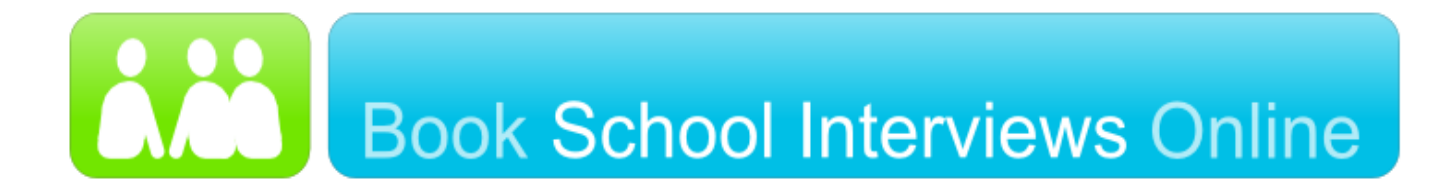

Dear Parent/Guardian,

Due to COVID-19 Parent/Teacher interviews will be conducted remotely via Zoom video conferencing on **Wednesday 02 September** between **1.30pm–5.30pm and Thursday 03 September** between **1.30pm–3.30pm.**

To book interviews please go to [www.schoolinterviews.com.au](http://www.schoolinterviews.com.au/) and follow the instructions set out below.

**BOOKINGS CLOSE Monday 31 August 2020 at 9.00am. An email advising the Teachers Zoom meeting ID and password will be sent on this day. Please refer to the attached for instructions to join Zoom parent/teacher interviews.**

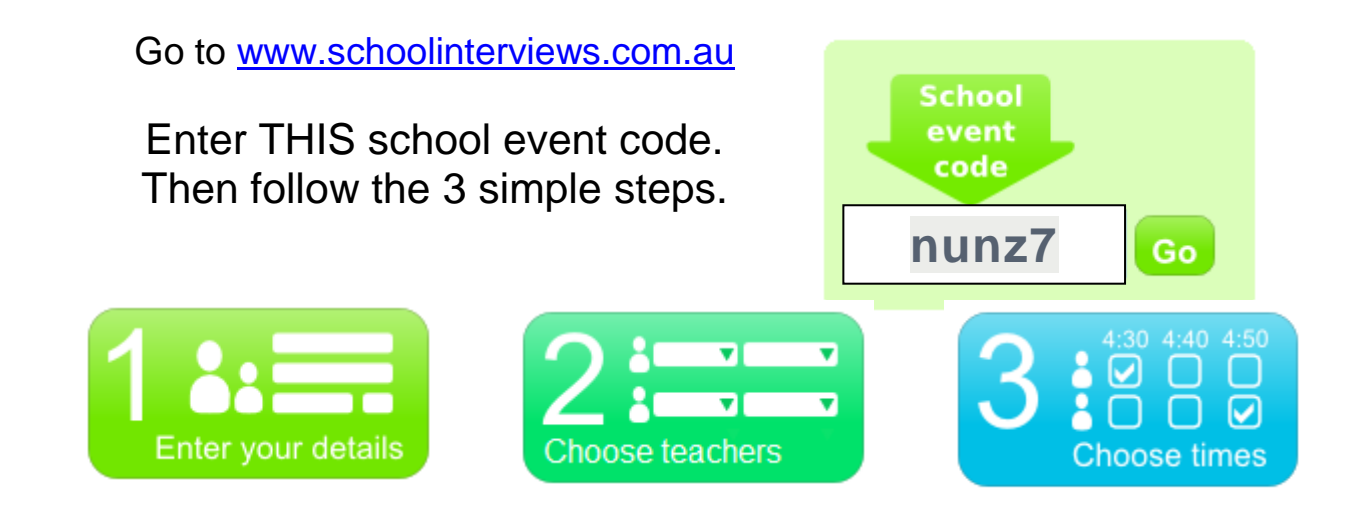

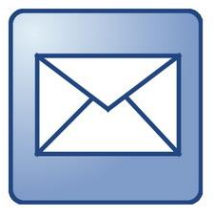

When you click *Finish*, your interview timetable will be emailed to you automatically - **check your junk mail folder** if you do not receive your email immediately. You can return to [www.schoolinterviews.com.au](http://www.schoolinterviews.com.au/) at any time, and change your

interviews - until bookings close.

**Interviews are strictly 5 minutes** and **15 minutes** for Primary School parents. If you require assistance please contact the School on 5782 2211.

Parents can change their interview bookings, any time prior to the closing date, by re-visiting the [www.schoolinterviews.com.au](http://www.schoolinterviews.com.au/) website, and using the event code. Remember to use the same name and email address, you used when you made your original booking.

## **Joining Parent / Teacher Interviews using Zoom**

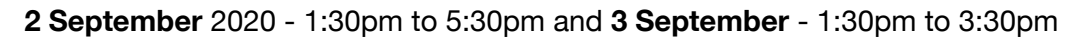

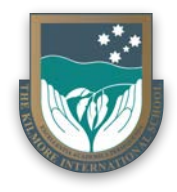

In Term 3, we will be conducting our Parent / Teacher Interviews using Zoom. If you do not have Zoom installed on your web-enabled device, please visit [zoom.us](https://zoom.us/) to download and install the applicable version.

*This guide uses illustrations from the macOS version of Zoom, however, other operating platforms are nearly identical.*

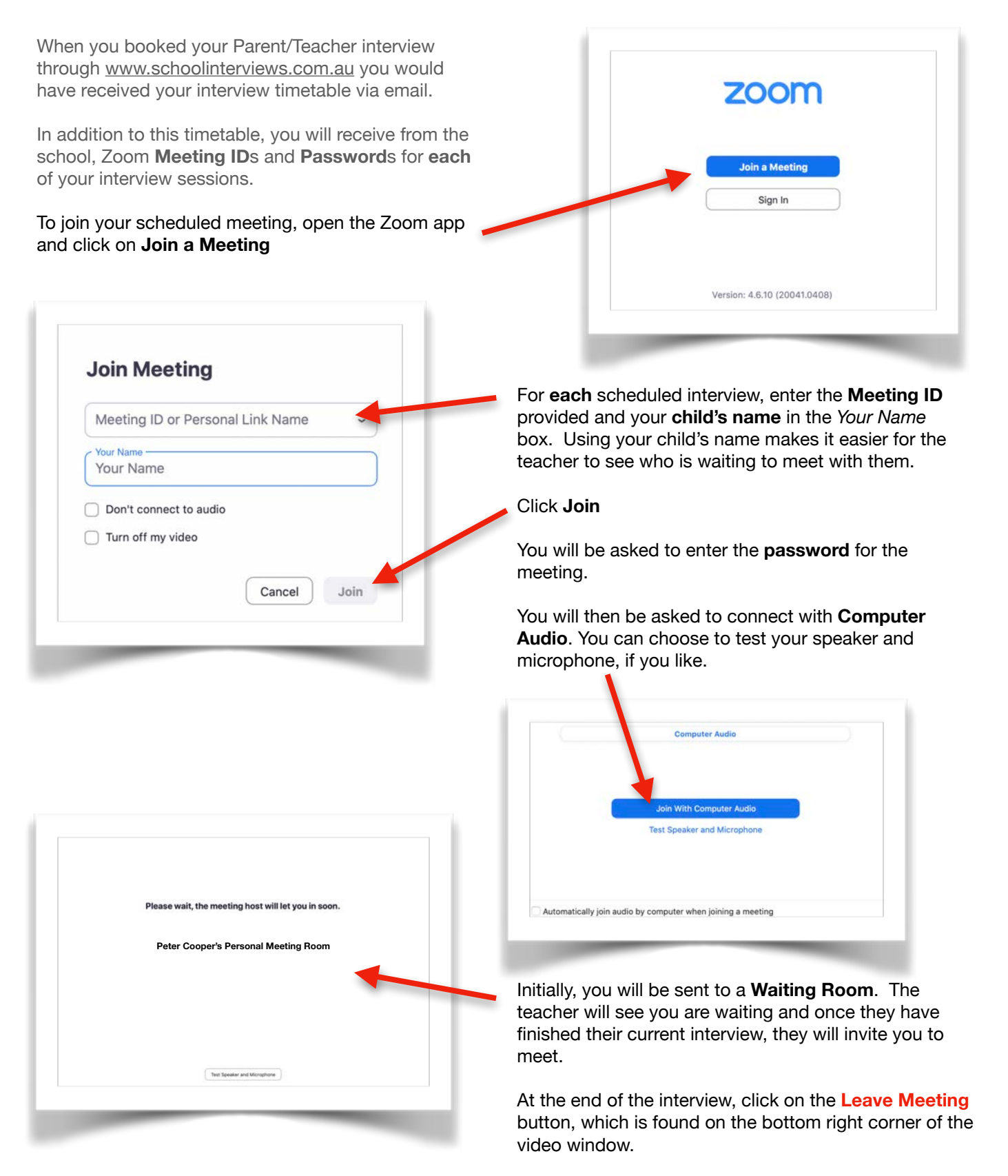

If you have another interview, simply repeat the process.